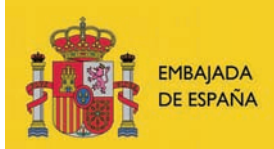

CONSEJERÍA DE EDUCACIÓN<br>EN BÉLGICA, PAÍSES BAJOS<br>Y LUXEMBURGO

# INFOASESORÍA

BOLETÍN DE INFORMACIÓN SOBRE LA ENSEÑANZA DEL ESPAÑOL EN BÉLGICA Y LUXEMBURGO

Número 95 - 5 de octubre de 2009

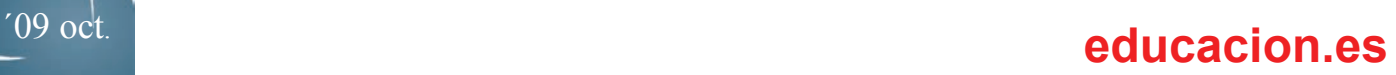

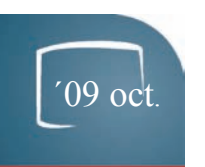

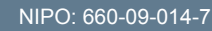

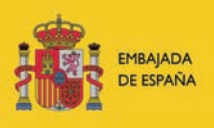

CONSEJERÍA DE EDUCACIÓN<br>EN BÉLGICA, PAÍSES BAJOS

# INFOASESORÍA

Boletín de información sobre la enseñanza del español en Bélgica y Luxemburgo

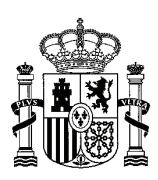

María A. González Encinar Consejera de Educación en Bélgica, Países Bajos y Luxemburgo

**Coordinadores:**  Antonio Delgado Torrico Javier Ramos Linares

El fichero digital de este boletín puede descargarse desde la página web de la Consejería de Educación: [www.educacion.es/](http://www.educacion.es/exterior/be/es/publicaciones/infoasesoria/infoasesoriaesp.shtml) [exterior/be/es/publicaciones/infoasesoria/](http://www.educacion.es/exterior/be/es/publicaciones/infoasesoria/infoasesoriaesp.shtml) [infoasesoriaesp.shtml](http://www.educacion.es/exterior/be/es/publicaciones/infoasesoria/infoasesoriaesp.shtml)

MINISTERIO DE EDUCACIÓN

© Secretaría General Técnica Subdirección General de Información y Publicaciones Embajada de España en Bélgica Consejería de Educación NIPO: 660-09-014-7

Se permite la copia total o parcial de este boletín siempre y cuando:

- se cite la procedencia;
- no se proceda a cobro o contraprestación de ningún tipo;
- se informe a la Consejería de Educación en Bélgica, Países Bajos y Luxemburgo de la incorporación, ofreciendo los datos que permitan la vigilancia del cumplimiento de lo expuesto en el punto anterior.

[www.educacion.es/exterior/be](http://www.educacion.es/exterior/be/es/home/index.shtml) [asesoriabelgica.be@educacion.es](mailto:asesoriabelgica.be@educacion.es)

## **Directora de la publicación:** CONTENIDO:

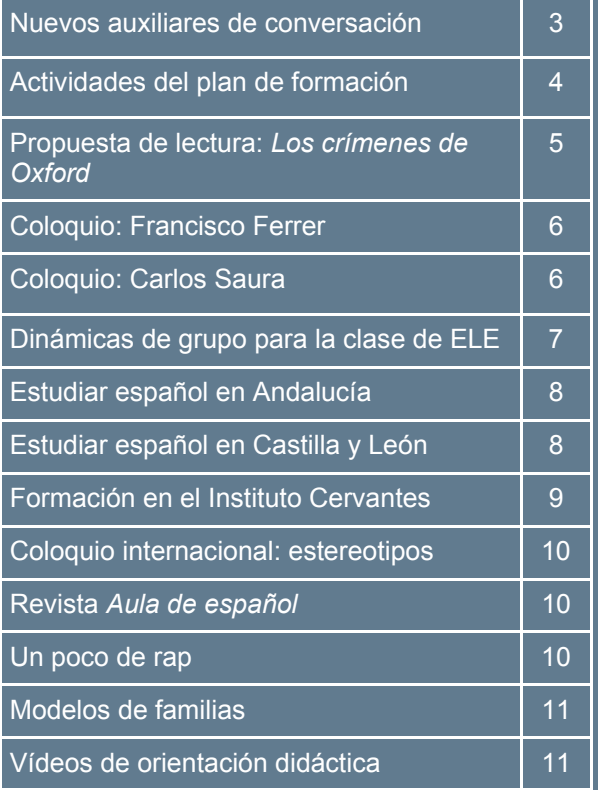

BLVD, BISCHOFFSHEIM, 39, 15 B1000 BRUSELAS TEL: (+32) (0)22232033 FAX: (+32) (0)22232117

INFOASESORÍA 95 - 5 DE OCTUBRE DE 2009 PÁGINA 3

#### **NUEVOS AUXILIARES DE CONVERSACIÓN**

A través del programa de Auxiliares de Conversación, el Ministerio de Educación convoca anualmente plazas para licenciados, maestros o estudiantes de último curso de carrera de nacionalidad española, en centros docentes de la Comunidad francesa de Bélgica.

Este año son diez los auxiliares de conversación que se incorporan a sus destinos en distintos centros de Bélgica: 4 en Bruselas, 2 en Lieja y 1 en Soumagnes, Namur, Rixensart y Wavre respectivamente. Para recibir a estos auxiliares se han preparado dos sesiones de acogida y formación, una celebrada el 2 de octubre organizada por el Ministerio de la Comunidad francesa de Bélgica, y otra el 7 de octubre organizada por la Consejería de Educación.

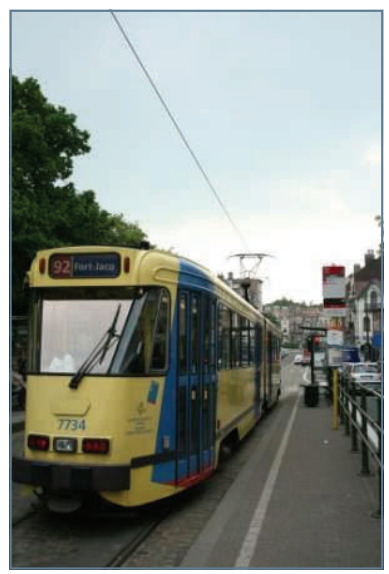

Bruselas

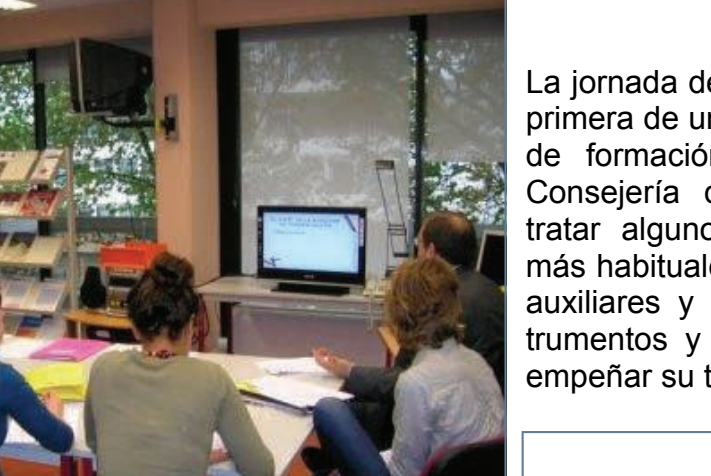

Jornada de formación de auxiliares de conversación en el Centro de Recursos de Bruselas

Con el fin de facilitar la llegada y la estancia de los auxiliares de conversación, la Consejería de Educación ha publicado una nueva edición actualizada de la *Guía para auxiliares de conversación en Bélgica,* que puede descargarse [aquí](http://www.educacion.es/exterior/be/es/publicaciones/varios/guiaaux09.pdf).

La jornada del 7 de octubre es la primera de una serie de sesiones de formación que organiza la Consejería de Educación para tratar algunos de los aspectos más habituales en la labor de los auxiliares y proporcionarles instrumentos y recursos para desempeñar su trabajo.

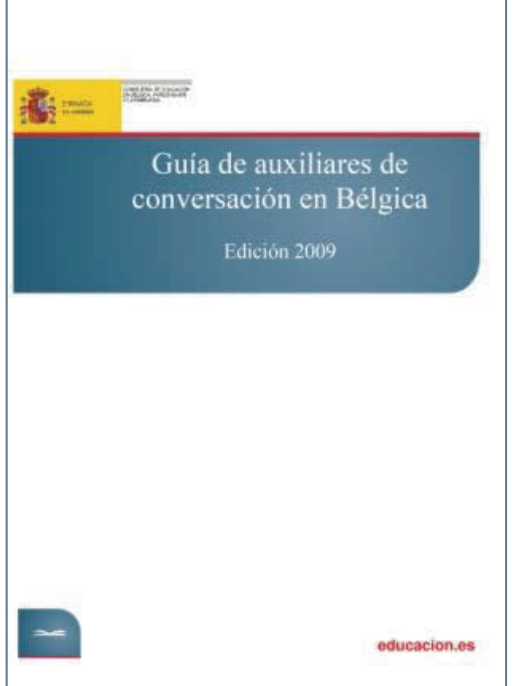

*Guía para auxiliares* (edición 2009)

#### **ACTIVIDADES DEL PLAN DE FORMACIÓN**

Como se anunció en el número anterior de este boletín, ya se puede descargar desde la página web de esta Consejería el plan de formación para el profesorado de español y las actividades de promoción de la lengua y cultura españolas previstas para este curso académico 2009/2010.

Entre las actividades programadas para este mes de octubre tendrán lugar dos sesiones dirigidas a alumnos que siguen estudios de máster de didáctica en dos universidades belgas: la Universidad Católica de Lovaina (UCL) y la Universidad de Lieja.

La información sobre los detalles de estas sesiones, así como aquellas otras actividades que se incorporen al plan anual de formación para profesores de español y de promoción de la lengua y cultura españolas puede consultarse en el folleto digital continuamente actualizado en [nuestra web](http://www.educacion.es/exterior/be/es/formacion/planformacion0910.pdf).

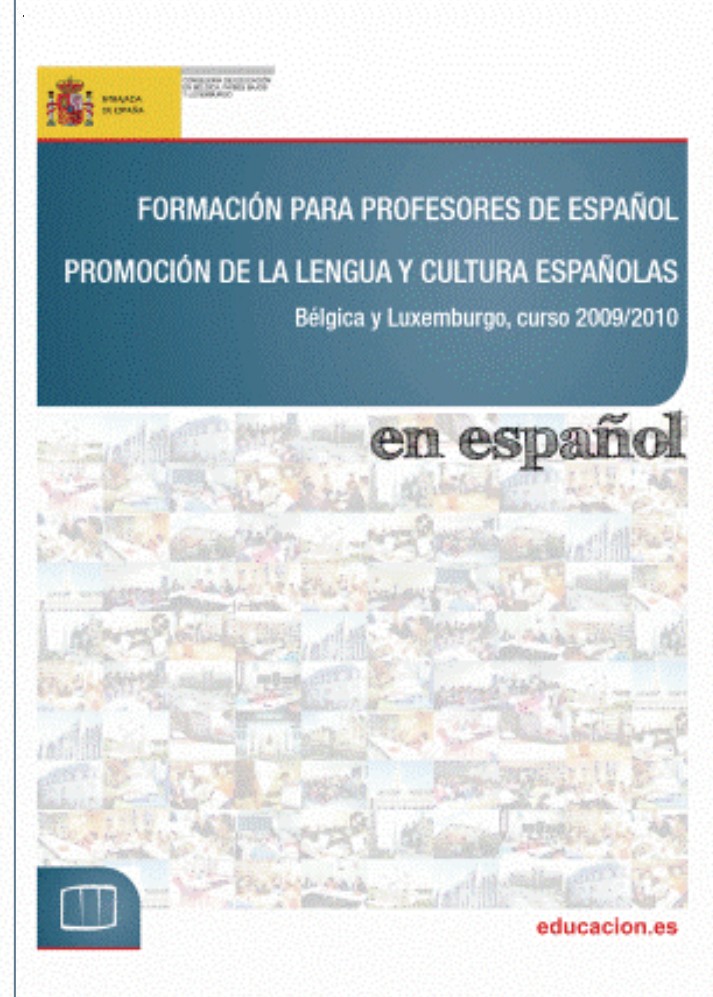

#### **FORMACIÓN EN LIEJA**

El contenido de esta sesión, dirigida a los alumnos que estudian el máster de didáctica en la Universidad de Lieja se centra en dar a conocer las acciones de la Consejería de Educación en el ámbito de la promoción y difusión del español (plan anual de formación, Centro de Recursos, publicaciones, etc.).

**Fecha:** miércoles, 14 de octubre **Hora:** 12:00 - 13:00 **Lugar:** Facultad de Letras (Universidad de Lieja)

**Ponente:** Asesores Técnicos

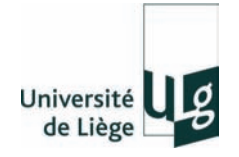

#### **FORMACIÓN EN LOVAINA LA NUEVA**

Durante el desarrollo de esta sesión, dirigida a los alumnos que estudian el máster de didáctica en la Universidad Católica de Lovaina (UCL), se analizarán diferentes videoclips en español y se discutirán propuestas para su uso en el aula.

**Fecha:** lunes, 26 de octubre

**Hora:** 13:15- 16:15

**Lugar:** Universidad Católica de Lovaina

(Lovaina la Nueva)

**Ponente:** Asesores Técnicos

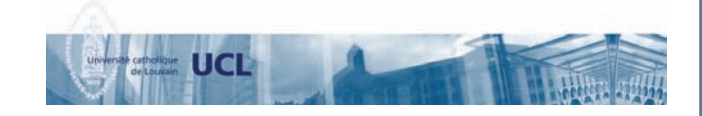

## **PROPUESTA DE LECTURA:**  *LOS CRÍMENES DE OXFORD*

La novela *Los crímenes de Oxford*, de Guillermo Martínez, ofrece muchas referencias a los últimos avances en las teorías matemáticas del siglo XX: el teorema de Gödel, la conjetura de Fermat, la paradoja de Wittgenstein sobre las reglas finitas. Un estudiante de bachillerato que empieza a conocer conceptos lógicos y filosóficos puede, a través de esta novela, encontrar varias conexiones entre el razonamiento matemático y filosófico, apreciar la lógica de las investigaciones criminales y la estética de los razonamientos lógicos. El autor hace un planteamiento del crimen como un desafío intelectual e invita al lector a resolverlo de la mano de sus personajes.

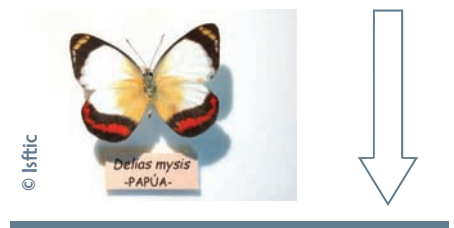

#### Efecto mariposa

#### "Todos los británicos son mentirosos"

En la novela un británico dice: "Todos los británicos son mentirosos". ¿Qué problema hay detrás de esta afirmación?

El "efecto mariposa" es un concepto que hace referencia a la noción de sensibilidad a las condiciones iniciales dentro del marco de la teoría del caos. La idea es que, dadas unas condiciones iniciales de un determinado sistema caótico, la más mínima variación en ellas puede provocar que el sistema evolucione en formas completamente diferentes. De esta forma, una pequeña perturbación inicial, mediante un proceso de amplificación, podrá generar un efecto considerablemente grande. Un ejemplo claro sobre el efecto mariposa es soltar una pelota justo sobre la arista del tejado de una casa varias veces; pequeñas desviaciones en la posición inicial pueden hacer que la pelota caiga por uno de los lados del tejado o por el otro, conduciendo a trayectorias de caída y posiciones de reposo final completamente diferentes. Cambios minúsculos que conducen a resultados totalmente divergentes.

La Consejería de Educación organiza una sesión en torno a la lectura del libro *Los crímenes de Oxford* de Guillermo Martínez (ed. BOOKET). La sesión, coordinada por la Asesoría Técnica, se diri-

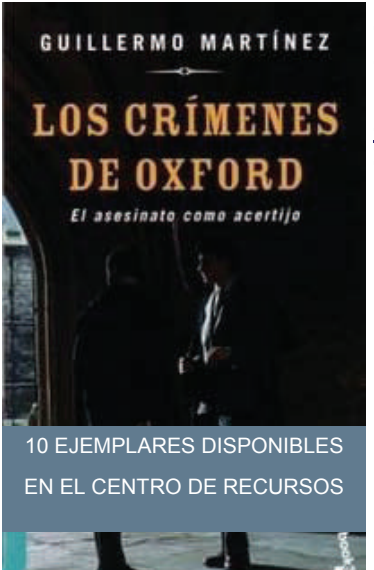

ge a profesores de español que estén interesados en leer esta novela y en participar en el foro de lectura que se celebrará en el Centro de Recursos el miércoles 21 de octubre de 2009. La inscripción es gratuita y puede hacerse enviando un correo a [asesoriabelgi](mailto:asesoriabelgica.be@educacion.es)[ca.be@educacion.es](mailto:asesoriabelgica.be@educacion.es). En el Centro de Recursos hay un fondo de diez ejemplares de este libro disponibles para el préstamo. Como complemento a la lectura y el encuentro se ha preparado un documento que

#### **SINOPSIS**

incluye una guía y un glosario por capítulos.

Un estudiante de matemáticas argentino viaja a Oxford con fines académicos. Pero poco después de su llegada se encuentra con el cadáver de la anciana que lo alojaba, junto con un desafío matemático del asesino. Inicia así, paralelamente a la policía, su propia investigación, guiado por su maestro, el eminente lógico Arthur Seldom. Los juegos de lenguaje de Wittgenstein, el teorema de Gödel y las sectas matemáticas antiguas se conjugan en esta espléndida novela negra con los sombríos hospitales ingleses, los arrebatos de la pasión y la vida universitaria de Oxford como escenario. Una novela policíaca de trama aparentemente clásica que, en su sorprendente desenlace, se revela como un magistral acto de prestidigitación.

#### **COLOQUIO INTERNACIONAL SOBRE FRANCISCO FERRER**

Los días 12 y 13 de octubre tendrá lugar en Bruselas el Coloquio Internacional "Francisco Ferrer 100 años después de su ejecución. Los avatares de una imagen", organizado por la Universidad Libre de Bruselas (ULB) en colaboración con diversas instituciones entre las que se encuentra la Consejería de Educación. Durante estos dos días la figura de este pedagogo anarquista catalán será revisada por especialistas provenientes de distintas universidades con ocasión del centenario de su ejecución a raíz de los acontecimientos sucedidos durante la semana trágica de Barcelona en 1909. Así, el profesor José Álvarez Junco, de la Universidad Complutense de Madrid, disertará el martes 13 de octubre sobre "La semana trágica de Barcelona en su contexto político".

MÁS INFORMACIÓN E INSCRIPCIONES

Carmen Louis ([Carmen.Louis@ulb.ac.be](mailto:Carmen.Louis@ulb.ac.be))

Tel: 02 650 35 78

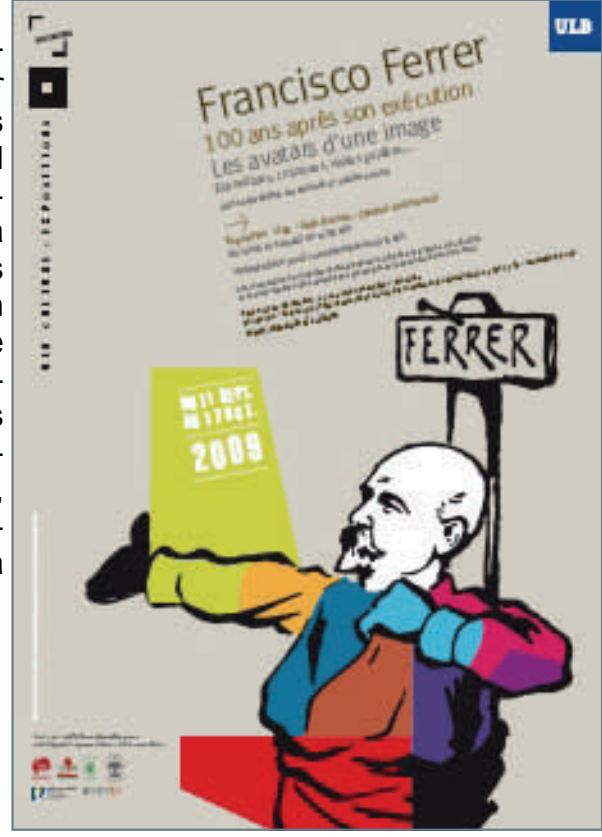

## **COLOQUIO INTERNACIONAL SOBRE CARLOS SAURA**

Los días 23 y 24 de octubre se celebrará el homenaje al cineasta Carlos Saura "De *Cuenca* a *Fado* (1958-2008): aspectos singulares de una trayectoria ejemplar", organizado por la Universidad Libre de Bruselas (ULB) en colaboración con diversas instituciones entre las que se encuentra la Consejería de Educación de la Embajada de España. Para la celebración de este homenaje, diferentes especialistas en la obra de Saura se reunirán en Bruselas para revisar algunos aspectos de su filmografía. Entre ellos se cuentan, por ejemplo, Santos Zunzunegui (Universidad del País Vasco), que hablará sobre el primer Saura, o Amparo Martínez (Universidad de Zaragoza), que centrará su intervención en algunos proyectos no filmados de Saura. El promotor y responsable de esta iniciativa es el profesor de la ULB Robin Lefere, que también intervendrá en el coloquio. Las sesiones se cerrarán con la proyección de películas de Saura, gracias a la colaboración de Cinematek y de la Filmoteca Española.

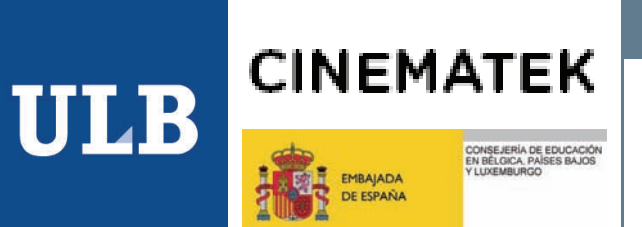

#### MÁS INFORMACIÓN E INSCRIPCIONES

[rlefere@ulb.ac.be](mailto:rlefere@ulb.ac.be)

[fdiazrui@ulb.ac.be](mailto:fdiazrui@ulb.ac.be)

#### **FORMACIÓN: "DINÁMICAS DE GRUPO PARA LA CLASE DE ELE"**

La librería Punto y Coma, la editorial SGEL, el Instituto Cervantes de Bruselas y la Consejería de Educación de la Embajada de España organizan conjuntamente una sesión de formación —la invitación puede descargarse [aquí](http://www.educacion.es/exterior/be/es/formacion/invitacion.pdf)— a cargo de Carlos Barroso que tendrá lugar el sábado 7 de noviembre de 2009 de 10:00 a 12:30 en la sede del Instituto Cervantes de Bruselas (Av. de Tervuerenlaan, 64). Bajo la forma de taller y con el título de "Dinámicas de grupo para la clase de ELE", se propondrán una serie de técnicas y estrategias basadas en el aprendizaje cooperativo para conseguir una enseñanza de ELE más eficaz potenciando el componente afectivo y la interacción entre los estudiantes. La propuesta incluirá actividades prácticas para niños, adolescentes, jóvenes y adultos.

También tendrá lugar una exposición de materiales y se regalará una muestra del segundo volumen del nuevo manual *Agencia ELE* A2. La inscripción en gratuita y debe hacerse antes del 5 de noviembre enviando un correo a [puntoycomabruselas@hotmail.com](mailto:puntoycomabruselas@hotmail.com) o [ye](mailto:yebra@euronet.be)[bra@euronet.be](mailto:yebra@euronet.be) (persona de contacto: Roberto Moriana). Se ofrecerá un certificado a todos los asistentes.

El ponente Carlos Barroso es el coordinador del Departamento de Español como Lengua Extranjera de la editorial SGEL. Fue profesor del Instituto Cervantes de Manila y de diversas escuelas de lenguas en Madrid y se dedicó a la formación de profesores colaborando con la asociación ADES. Actualmente es monitor del Máster de Español de la Universidad de La Rioja entre otros centros.

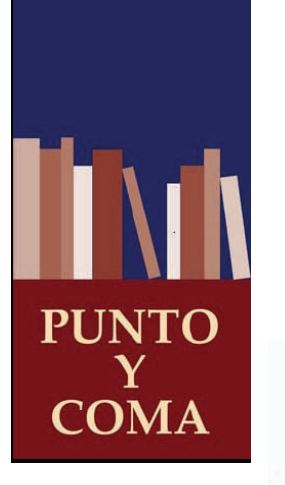

**EMBAJADA** DE ESPAÑA

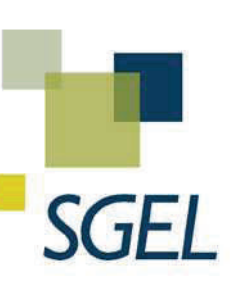

**Instituto Cervantes** 

CONSEJERÍA DE EDUCACIÓN<br>EN BÉLGICA, PAÍSES BAJOS

YILUXEMBURGO

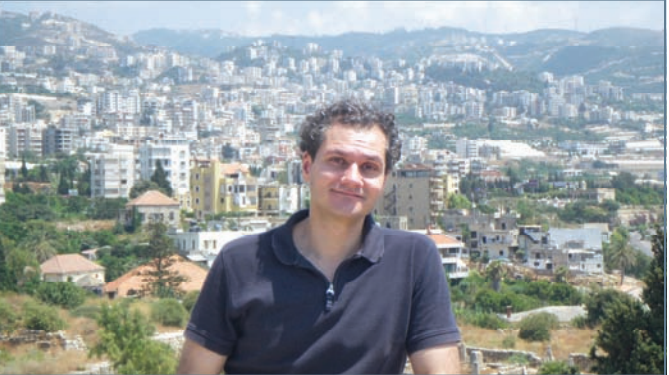

Carlos Barroso

**Fecha:** sábado, 7 de noviembre **Hora:** 10:00 - 12:30 **Lugar:** Instituto Cervantes de Bruselas, Tervurenlaan 64 **Ponente:** Carlos Barroso **Inscripción gratuita:**  [yebra@euronet.be](mailto:yebra@euronet.be) [puntoycomabruselas@hotmail.com](mailto:puntoycomabruselas@hotmail.com)

## **ESTUDIAR ESPAÑOL EN...**

La Junta de Andalucía y la Junta de Castilla y León, a través de sus oficinas de representación en Bruselas, organizan dos sesiones informativas sobre las posibilidades de estudiar español en estas dos comunidades autónomas. A continuación se incluye la información sobre estas dos sesiones.

## **ANDALUCÍA**

EXTENDA, la Agencia Andaluza de Promoción Exterior, y la asociación de Escuelas de Español en Andalucía, organizan un *show-room* lingüístico en Bruselas el 8 de octubre.

El fin es que escuelas y universidades en Bélgica conozcan la oferta de los cursos de español en Andalucía, así como la gran variedad de actividades complementarias y alojamiento para jóvenes y adultos.

Las Escuelas andaluzas que participan son:

- Castila (Granada) [www.castila.es](https://extranet.educacion.es/exchweb/bin/,DanaInfo=.arpedzji8HvonLr6,SSL+redir.asp?URL=http://www.castila.es/)
- Colegio maravillas (Benalmádena Málaga) [www.maravillas.es](https://extranet.educacion.es/exchweb/bin/,DanaInfo=.arpedzji8HvonLr6,SSL+redir.asp?URL=http://www.maravillas.es/)
- Malaca instituto (Málaga) [www.malacainstituto.com](https://extranet.educacion.es/exchweb/bin/,DanaInfo=.arpedzji8HvonLr6,SSL+redir.asp?URL=http://www.malacainstituto.com/)
- Proyecto español (Granada) [www.proyecto-es.com](https://extranet.educacion.es/exchweb/bin/,DanaInfo=.arpedzji8HvonLr6,SSL+redir.asp?URL=http://www.proyecto-es.com/)
- K2 Internacional (Cádiz) [www.k2internacional.com](https://extranet.educacion.es/exchweb/bin/,DanaInfo=.arpedzji8HvonLr6,SSL+redir.asp?URL=http://www.k2internacional.com/)
- Clic IH (Sevilla) [www.clic.es](https://extranet.educacion.es/exchweb/bin/,DanaInfo=.arpedzji8HvonLr6,SSL+redir.asp?URL=http://www.clic.es/)

Todas ellas están certificadas por el Instituto Cervantes.

El *show-room* empezará a las 10h00 con la presentación del Director de Extenda y de Escuelas de Español en Andalucía, y estará acompañado de degustaciones de productos de nuestra tierra.

Si desean participar en este *show-room*, rogamos tomen contacto con: Alexandra Mateo Bré – Tel. +32 2 209 03 38 – [bruselas@extenda.es](mailto:bruselas@extenda.es)

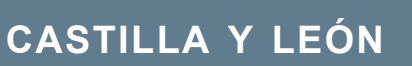

La Consejería de Cultura de la Junta de Castilla y León y la Delegación Permanente de Castilla y León ante la Unión Europea organizan una sesión para presentar el Plan de Español para Extranjeros. La sesión, que se dirige especialmente a los profesores belgas de español, tendrá lugar en lunes 19 de octubre en la Delegación Permanente de Castilla y León ante la UE en Bruselas con el siguiente programa:

**18:15** Palabras de bienvenida.

**Dña. María José de Nó Sánchez de León**, Delegada de Castilla y León ante la UE.

**18:25** Presentación del Plan de Español para Extranjeros elaborado por la Junta de Castilla y León.

**D. Alberto Gutiérrez Alberca**, Viceconsejero de Cultura, Junta de Castilla y León.

**19:15** La enseñanza del español en Castilla y León: oportunidades para las instituciones de enseñanza belgas.

**D. Javier García Erviti**, Director de Español como Lengua Extranjera, ADE Internacional Excal, Junta de Castilla y León.

**19: 45** Degustación de productos regionales.

#### Información

Bd. Louis Schmidt 97 -1040 Bruselas - Tel.: 02 223 02 55 Se ruega confirmar asistencia a [oficina3.cyl@skynet.be](mailto:oficina3.cyl@skynet.be)

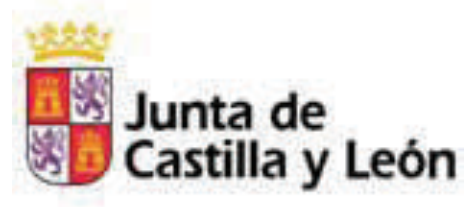

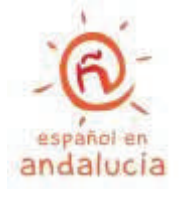

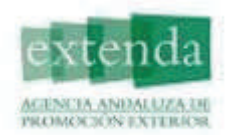

### **CURSO SEMIPRESENCIAL DE FORMACIÓN DE TUTORES DEL AVE (AULA VIRTUAL DE ESPAÑOL) EN EL INSTITUTO CERVANTES**

Curso de 6 horas presenciales más 30 horas a distancia, que permite a los profesores interesados en nuevas propuestas tecnológicas para la enseñanza de ELE acercarse a ellas a través del conocimiento en profundidad de los fundamentos, mecanismos, actividades y materiales de los cursos AVE del Instituto Cervantes. Los cursos AVE [\(www.ave.cervantes.es](http://www.ave.cervantes.es)) son cursos de español multimedia a través de Internet que proporcionan al estudiante un "aula virtual" completa: otros compañeros con quienes comunicarse en español dentro y fuera del "aula" y un profesor que le aconseja, le orienta y modera la clase. Este curso capacitará al profesor como Tutor AVE, a través de un certificado emitido por el Instituto Cervantes.

#### **Precio: 66 €**

**Instituto Cervantes** 

Inscripciones hasta el 1 de octubre

1ª sesión, viernes 2 de octubre, 14.00-17.00 horas

(las tres horas presenciales restantes se fijarán cuando todos los inscritos hayan finalizado el curso en línea)

Solicitar información detallada: [acbru@cervantes.es](mailto:acbru@cervantes.es)

## **TERTULIAS DIDÁCTICAS EN EL INSTITUTO CERVANTES**

El viernes 9 de octubre a las 14:30 tendrá lugar en el Instituto Cervantes de Bruselas (av. de Tervurenlaan 64) la tertulia didáctica *Amor, humor, rumor: ¿podemos enseñar pragmática en una clase de ELE?* a cargo de Ángel Hernando (Instituto Cervantes de Bruselas). En esta mesa redonda se reflexionará sobre aquellos factores de la comunicación que no dejan al hablante solo con su gramática. En la vida real no hay hablantes ideales sino potenciales comunicadores. Y estos elementos de comunicación son los que hay que detectar: la interpretación, la ironía, el conocimiento de la situación y de los otros, las intenciones, las suposiciones y otras cosas que siempre están presentes en la interacción comunicativa. Pero el gran problema es si esto es posible trasladarlo al aula. Las relaciones amorosas, los intercambios humorísticos y determinados culebrones informativos pueden ser un punto de partida en este acercamiento. Dicho de otro modo: se intentará mostrar que la respuesta a la pregunta "¿Me puede decir la hora?" conlleva más riesgos vitales de los que los estudiantes y profesores de ELE son capaces de imaginar.

ÁNGEL HERNANDO es licenciado en Filosofía y Ciencias de la Educación por la Universidad Autónoma de Madrid y en estos momentos está finalizando el Máster de Enseñanza de Español como Lengua Extranjera de la Universidad Antonio de Nebrija de Madrid. Ha desarrollado su labor docente en Madrid y Bruselas, donde colabora con el Instituto Cervantes. Asimismo trabaja como profesor de español en las Instituciones Europeas. Además de su labor como profesor, ha sido editor de libros y revistas, y lector para diferentes premios literarios en España. Actualmente realiza también trabajos de comisariado en el campo del arte español contemporáneo.

El viernes 30 de octubre a las 14:30 tendrá lugar en el Instituto Cervantes de Bruselas (av. de Tervurenlaan 64) la tertulia didáctica *Creación de materiales: de la idea a la tarea* a cargo de Eva Beltrán Gallardo (Instituto Cervantes de Bruselas). Una de las tareas ineludibles de todo profesor de ELE es la creación de materiales y actividades para las clases. Pero ¿cómo se selecciona el *input*? ¿Por casualidad, por imposición? ¿Cómo buscar, qué características debe reunir? Y de ahí, después, ¿cómo se llega a la tarea concreta? Se reflexionará a partir de ejemplos de materiales específicos y experiencias personales.

EVA BELTRÁN GALLARDO es profesora del Instituto Cervantes desde hace años. Ha desarrollado su labor en contextos muy diferentes y siempre en el extranjero: Ammán, Beirut, Tetuán y Bruselas. Es también autora de materiales para la enseñanza de ELE.

Estas sesiones se insertan dentro del ciclo **"Tertulias didácticas"**. El precio de la inscripción por sesión es de 17 €. Más información en [acbru@cervantes.es.](mailto:acbru@cervantes.es)

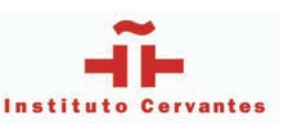

INFOASESORÍA 95 - 5 DE OCTUBRE DE 2009

#### **COLOQUIO INTERNACIONAL: ESTEREOTIPOS**

Los días 29, 30 y 31 de octubre se celebrará en Lovaina el coloquio internacional "El juego con los estereotipos. La redefinición de la identidad hispánica en la literatura y el cine postnacionales", organizado por la Universidad de Lovaina. El programa completo puede descargarse en [http://www.arts.kuleuven.be/je/programa.htm](https://extranet.educacion.es/exchweb/bin/,DanaInfo=.arpedzji8HvonLr6,SSL+redir.asp?URL=http://www.arts.kuleuven.be/je/programa.htm)

### **NUEVO NÚMERO DE LA REVISTA** *AULA DE ESPAÑOL*

El pasado mes de agosto salió publicado un nuevo número —el 12— de la revista *Aula de español* de la Consejería de Educación en Suiza, que puede descargarse [aquí](http://www.educacion.es/exterior/ch/es/menufijo/publicacionesymateriales/aula12.pdf.). Esta publi-

cación semestral es un espacio para que los profesores de español compartan sus experiencias e investigaciones y está dedicada a los aspectos pedagógicos del aprendizaje del español. De este número destaca el artículo "Ejercicios útiles para implicar al alumno en el proceso de aprendizaje de la lengua" de Javier Atienza Aguado — Asesor técnico en Suiza— que recoge muestras de algunos ejercicios participativos para la clase de español con títulos tan sugerentes como

**"Palabra oculta"**, **"Intersecciones"**, **"La frase fonética"**, **"El intruso"**, **"La coartada"** o **"El estigma"**, entre otros. Todos ellos vienen acompañados de una explicación detallada sobre el procedimiento de trabajo en el aula.

#### **UN POCO DE RAP**

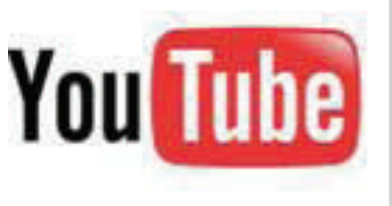

En el siguiente enlace

[www.youtube.com/watch?v=1iDlAd1L9FM](http://www.youtube.com/watch?v=1iDlAd1L9FM)

se alberga un videoclip que, bajo el título de **"¿Cómo es tu familia?"** resume algunos de los exponentes funcionales más frecuentes para hablar de la familia y de su descripción física.

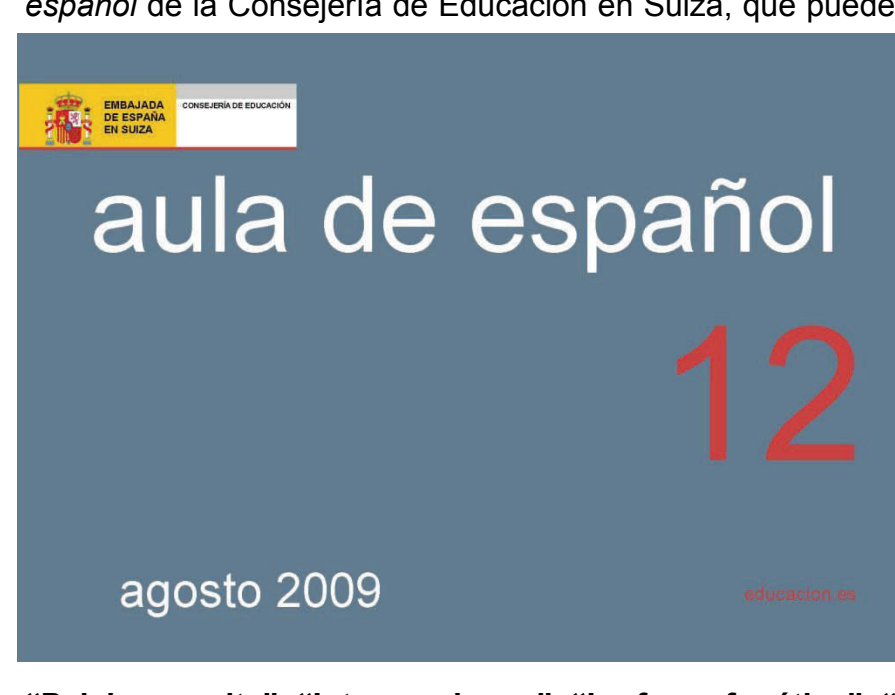

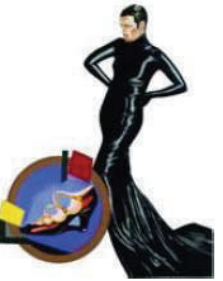

### **MODELOS DE FAMILIAS: MATERIAL PARA LA CLASE**

Desde la dirección [www.familias.ya.st](http://www.familias.ya.st/) se accede al trabajo elaborado por dos profesoras de español del Trinity School (Puerto de Santa María), que resultó finalista del IV Premio Cristóbal de Villalón 2009. El propósito de este trabajo es hacer un recorrido por diferentes modelos de familia, desde el más tradicional a los más nuevos, y ver cómo diferentes factores los condicionan. Para ello, se emplean distintas situaciones familiares extraídas de documentos gráficos del cine y la televisión recientes en español. Los títulos escogidos (*Volver, El hijo de la novia, Flores de otro mundo, Manolito Gafotas, Cuéntame, Éramos pocos*) pretenden presentar diferentes caras de la realidad, sin caer ni en dogmas ni en tópicos. Cada uno de los apartados de esta web ofrece información sobre el título elegido, enlaces para saber más, la posibilidad de ver la película o episodio y las actividades correspondientes.

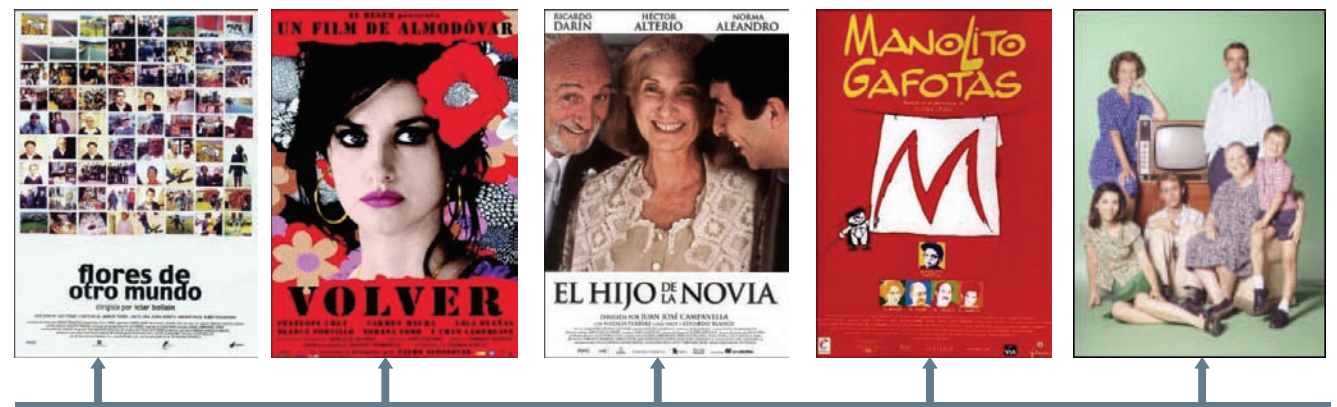

#### DISPONIBLES PARA PRÉSTAMO EN EL CENTRO DE RECURSOS

#### **VÍDEOS DE ORIENTACIÓN DIDÁCTICA**

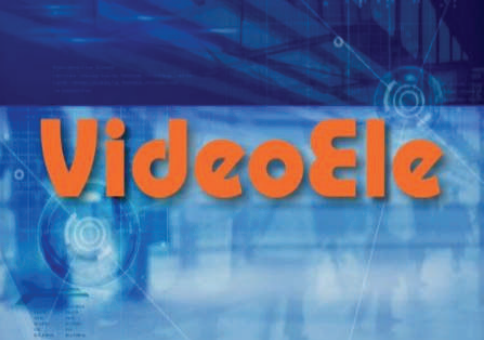

[VideoELE](http://www.everyoneweb.es/videoele/) es un portal de internet que ofrece material audiovisual complementario para las clases de español o para que lo utilicen los alumnos de manera autónoma. El acceso a los vídeos es gratuito. Se trata de material audiovisual creado ad hoc para practicar contenidos culturales, gramaticales, funcionales o léxicos determinados. Se ofrecen vídeos clasificados según los niveles del *MCER*— que cubren el abanico del A1 al B2. Para cada vídeo se ofrecen la transcripción del audio, actividades de comprensión auditiva y explotación didáctica, así como las soluciones de estas actividades. De

este material audiovisual podemos destacar:

— **La pronunciación del español: personajes y marcas** (A1), vídeos sobre la pronunciación en español a través del nombre de personajes y marcas conocidos internacionalmente.

— **Las cosas que me gustan** (A1), vídeo para aprender a expresar los gustos y las preferencias.

— **Cuando era pequeña...** (A2), vídeo sobre acciones habituales en el pasado.

— **Antes y ahora** (B1), vídeo sobre el pretérito imperfecto, las comparaciones y algunas perífrasis verbales.

— **Algo inesperado** (B1), vídeo sobre la narración de hechos y las formas verbales de pasado.

— **Omatopeyas** (B2), vídeo sobre las onomatopeyas en español.

## **SI DESEA RECIBIR** INFOASESORÍA

El Ministerio de Educación ha puesto en marcha un portal para gestionar las listas de distribución, que es el que se usa para la distribución de *Infoasesoría* (boletín digital sobre la enseñanza del español en Bélgica y Luxemburgo). Se trata de un sistema que tiene como principal ventaja el hecho de que son los suscriptores quienes se dan de alta o de baja, lo que permite el mantenimiento de una base de datos actualizada y evita la incomodidad de estar recibiendo correos que ya no nos interesan.

Por ello, si quiere recibir el boletín *Infoasesoría*, **es necesario que se dé de alta** como usuario en este portal y que se suscriba a la lista de *Infoasesoría*. El proceso para hacerlo es muy sencillo y no le tomará más de cinco minutos. La dirección desde la que se accede para darse de alta y recibir *Infoasesoría* es:

[www.educacion.es/listascorreo](https://www.educacion.es/listascorreo)

Si en el proceso para darse de alta encuentra usted dificultades, puede consultar una guía sobre "Cómo inscribirse en la lista de distribución" en el siguiente enlace: [www.educacion.es/exterior/be/es/publicaciones/infoasesoria/listascorreo.shtml](http://www.educacion.es/exterior/be/es/publicaciones/infoasesoria/listascorreo.shtml)

Para cualquier consulta no dude en escribirnos a

[asesoriabelgica.be@educacion.es](mailto:asesoriabelgica.be@educacion.es).

*Infoasesoría* también puede descargarse desde [www.educacion.es/exterior/be/es/publicaciones/infoasesoria/infoasesoriaesp.shtml](http://www.educacion.es/exterior/be/es/publicaciones/infoasesoria/infoasesoriaesp.shtml)

## ANUNCIOS EN INFOASESORÍA

Para incluir un anuncio sobre cualquier actividad relacionada con la promoción y la enseñanza del español en Bélgica y Luxemburgo puede dirigir un correo a:

[asesoriabelgica.be@educacion.es](mailto:asesoriabelgica.be@educacion.es)

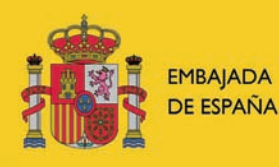

CONSEJERÍA DE EDUCACIÓN<br>EN BÉLGICA, PAÍSES BAJOS<br>Y LUXEMBURGO

BLVD, BISCHOFFSHEIM, 39, 15 B1000 BRUSELAS TEL: (+32) (0)22232033 FAX: (+32) (0)22232117

[www.educacion.es/exterior/be](http://www.educacion.es/exterior/be/es/home/index.shtml) [asesoriabelgica.be@educacion.es](mailto:asesoriabelgica.be@educacion.es)

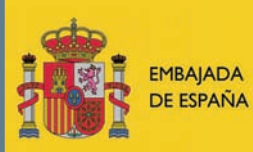

CONSEJERÍA DE EDUCACIÓN<br>EN BÉLGICA, PAÍSES BAJOS<br>Y LUXEMBURGO

Boletín de información sobre la enseñanza del español

en Bélgica y Luxemburgo